# **G-Invoicing – Pull Organization API**

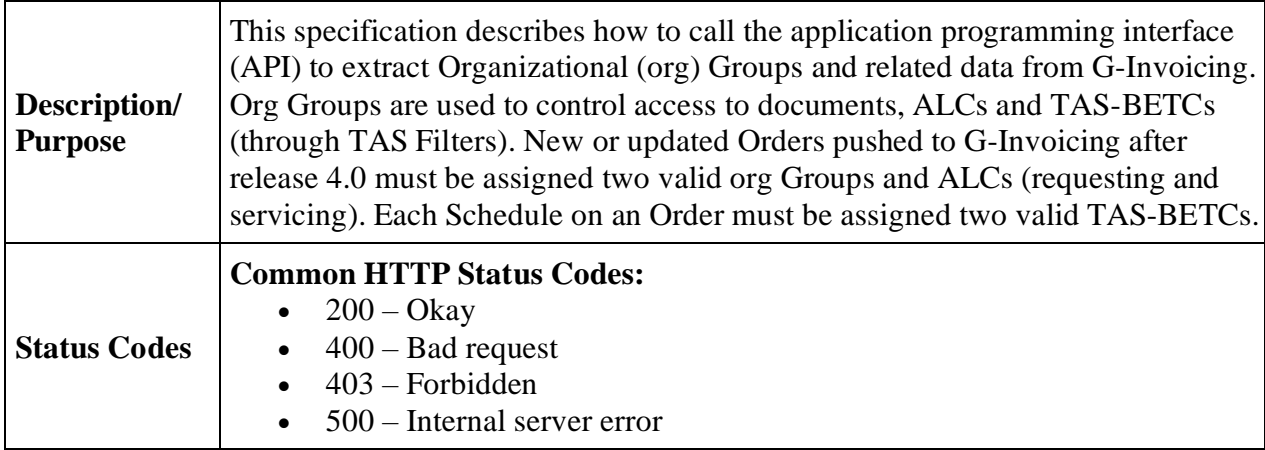

# **Organization**

## **Summary**

This service provides organizational data in JavaScript Object Notation (JSON) format to an external agency partner. Multiple resources are available to pull organizational groups and related information, each described below, and each result in its own format. Data involved in Resources 1 and 2 are defined in the [Organizational FIDS.](https://www.fiscal.treasury.gov/files/g-invoice/Organization-Federal-Intragovernmental-Data-Standards.xlsx) TAS-BETC data involved in Resource 3 is defined in the [Order FIDS.](https://www.fiscal.treasury.gov/files/g-invoice/orders-federal-intragovernmental-data-standards.xlsx)

*Note: Only an authorized Partner ID (and accompanying System ID) will elicit a response from G-Invoicing. See the [System Integration Guide](https://www.fiscal.treasury.gov/files/g-invoice/G-InvoicingSystemIntegrationGuide1.0.pdf) o[r G-Invoicing Playbook](https://www.fiscal.treasury.gov/files/g-invoice/g-invoicingplaybook.pdf) for information on how to partner with G-Invoicing, or contact us at [IGT@fiscal.treasury.gov](mailto:IGT@fiscal.treasury.gov)*

## **Entity Relationships**

The diagram below depicts the relationships between organizational entities (e.g., Group, ALC, TAS Filter), G-Invoicing document types (e.g., GT&C, Order) and reference data (TAS-BETC) obtained from Fiscal Service's Shared Accounting Module (SAM).

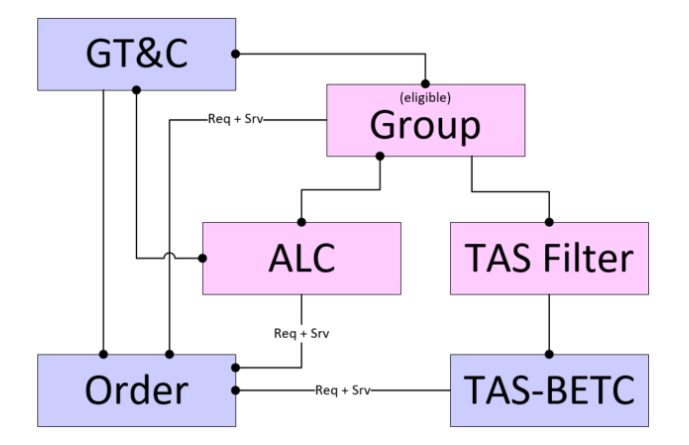

Each Order must reference a GT&C, two ALCs (requesting and servicing) and two TAS-BETCs (requesting and servicing) for each Schedule in the Order. The Pull Org resources described below provide all the valid choices for Group, ALC and TAS-BETC under a GT&C.

## **Resources**

## **1. Get Groups for a GT&C**

This endpoint allows systems to extract all the organizational Groups that can be associated with an Order under the requested GT&C. Aside from the eligible Groups, the returned data set also includes eligible ALC(s) and TAS Filter(s), both on the requesting and servicing sides of the requested GT&C. The resulting JSON is in a flattened format, suitable for populating a drop-down list of Groups that may be chosen for assignment to an Order under the requested GT&C.

*Note: Order Manager role is not required to call this resource, but is required to create an Order.*

## **HTTP method: GET**

**Path:** /ginv/services/v1\_0/groups/forGtc/{gtcNbr}/

## **Request:**

#### **Parameters**

Name: systemId Description: Identifies the system that is exchanging data with G-Invoicing In: header Type: string [100] Required: true

Name: gtcNbr Description: Limits the results to the requested General Terms and Conditions agreement and any related Groups that will support an Order under that GT&C In: path Type: string [20] Required: true

Name: buySellIndicator (R=requesting, S=servicing) Description: Limits the results to requesting or servicing Groups based on the System ID's access via the Requesting or Servicing Order Manager role In: query Type: string [1] Required: false

## **Example**

GET /ginv/services/v1\_0/groups/forGtc/A2006-123-234-000345 Host: [ws.igt.fiscal.treasury.gov](http://www.igt.fiscal.treasury.gov/) Accept: application/json

Accept Encoding: gzip, deflate Connection: Keep-Alive

## **Business Rules:**

There are rules governing the relationships between a GT&C and its Orders, and data referenced from those Orders. These rules are applied to the JSON data set included with the API response:

- 1. Requesting and Servicing Groups are managed separately, following the same rules.
- 2. A valid org Group must be selected for each partner (buyer and seller) on the Order.
- 3. Only active org Groups may be assigned to the Order, thus are included in the response.
- 4. At a minimum, the Group associated with the GT&C may always be used for the Order.
- 5. Only org Groups containing at least one of the ALCs assigned to the GT&C are included in the response.
- 6. When the Document Inheritance Indicator is 'N' (no), descendants of the org Group associated with the GT&C may not be used for the Order (unless they qualify as a Subordinate Group. (See next rule).
- 7. Additional "subordinate" Groups may be assigned to a GT&C, and Orders may be created in these "subordinate" Groups.
- 8. The optional buySellIndicator parameter may be used to limit the groups returned to those that the client System ID could use to create an Order. If the client's System ID is assigned to the uppermost group in the organization (for the Order Manager role) then this parameter need not be specified.
	- a. If not specified, all eligible groups are returned for both sides of the Order.
	- b. If specified as 'R', G-Invoicing will limit the returned groups on the requesting side of the Order based on the System IDs group assignments for the Requesting Order Manager role.
	- c. If specified as 'S', G-Invoicing will limit the returned groups on the servicing side of the Order based on the System IDs group assignments for the Servicing Order Manager role.

## **2. Get Groups in an Agency Account**

This endpoint allows systems to extract detail data describing all organizational Groups within the Agency (aka, Disburser) Account for the requested System ID. The resulting JSON is in a hierarchical format, suitable for simulating the organizational tree in G-Invoicing.

## **HTTP method: GET**

Path: /ginv/services/v1\_0/groups/

## **Request:**

## **Parameters**

Name: systemId Description: Identifies the system that is exchanging data with G-Invoicing and provides necessary linkage to the requested Agency Account

In: header Type: string [100] Required: true

Name: showInactive Description: Expands the returned data set to include inactive Groups; Otherwise only active Groups are returned In: query Type: string [1] Required: false

## **Example**

GET /ginv/services/v1\_0/groups?showInactive=Y Host: [ws.igt.fiscal.treasury.gov](http://www.igt.fiscal.treasury.gov/) Accept: application/json Accept Encoding: gzip, deflate Connection: Keep-Alive

## **Business Rules:**

- 1. This service will return all Groups within the Agency Account in which the System ID resides, which may span multiple organizational hierarchies within that agency account.
- 2. The parent-child relationships between org Groups can be used to recreate the hierarchy for an agency account in G-Invoicing, but cannot by itself be used to predict which Groups can view and manage Orders and Performance under that GT&C agreement. The *Get Groups for a GT&C* resource (above) should be used for that purpose.

## **3. Get TAS-BETCs for a Group**

This endpoint allows systems to extract detail data describing all valid combinations of TAS and BETC for an Order created within a specific org Group. The resulting JSON is in a flattened format, suitable for populating a drop-down list of TAS-BETC choices.

## **HTTP method: GET**

Path: /ginv/services/v1\_0/groups/{groupId}/tasBetcs

## **Request:**

## **Parameters**

Name: systemId Description: Identifies the system that is exchanging data with G-Invoicing In: header Type: string [100] Required: true

Name: groupId Description: Limits the results to the requested org Group In: path Type: string [36] Required: true

Name: buySellIndicator *(R=requesting, S=servicing)* Description: Limits the results to requesting or servicing TAS-BETCs In: query Type: string [1] Required: true

## **Example**

GET /ginv/services/v1\_0/groups/c266353b-c46f-4606-9438- 3bf1b6a1ff1d/tasBetcs?buySellIndicator=R Host: [ws.igt.fiscal.treasury.gov](http://www.igt.fiscal.treasury.gov/) Accept: application/json Accept Encoding: gzip, deflate Connection: Keep-Alive

## **Business Rules:**

- 1. This service will return all requesting or servicing TAS-BETC combinations that are valid for the specified org Group.
- 2. There are two sides to every Order (requesting and servicing). In some cases (e.g., seller facilitated Order) one partner can supply TAS-BETCs for both sides. In these situations, this resource can be called twice, once for buySellIndicator 'R' (requesting) and again for buySellIndicator 'S' (servicing.
	- a. When buySellIndicator  $=$  'R', G-Invoicing will provide valid debit BETCs from the Shared Accounting Module (i.e., isCredit =  $0$ ).
	- b. When buySellIndicator = 'S', G-Invoicing will provide valid credit BETCs from the Shared Accounting Module (i.e., isCredit =  $'1'$ ).

## **Responses**

## **Bad Request**

**Content Type:** application/json **Status Code:** 400 **Description:** Request could not be processed, returned with a message text containing the problem encountered (in the response). **Schema:** errors

**Example** { "callDetail": {

{

```
"environment": "TEST",
              "recordCount": "1"
       },
       "errors": [
              {
                     "code": "400",
                     "message": "Group not found"
              }
      ]
}
```
*Note: The recordCount represents a count of all objects in the body of the response, whether the body contains errors (see above), Groups or TAS-BETCs (see below).* 

```
Forbidden (aka, unauthorized request)
                Content Type: application/json
                Status Code: 403
                Description: System ID included in the request was not found or not authorized
                Schema: errors
        Internal Server Error
                Content Type: application/json
                Status Code: 500
                Description: An unexpected error was encountered.
                Schema: errors
        Okay (aka, success)
                Content Type: application/json
                Status Code: 200
                Description: Organizational request was successfully processed with a response
                containing the organizational Groups matching the criteria.
                Schema: Organization
Example of a Successful Resource 1 (Get Groups for GT&C) Response
   "callDetail": {
```

```
 "environment": "DEVF",
    "recordCount": "3"
 },
 "requestingGroups": [
 {
       "id": "b94bf5b5-40be-4f84-9dcf-0df76cca56cb",
       "name": "Test Group 1",
       "description": "Test Parent Description",
       "createDate": "2020-02-07T18:57:31.393Z",
       "lastUpdateDateTime": "2020-02-07T18:57:31.393Z",
       "status": "A",
       "alcCodes": [
         "00002050"
```

```
 ],
       "tasFilters": [
         {
           "aid": "000",
           "ata": "000",
           "sub": "000",
            "main": "000 "
         }
       ]
     },
     {
       "id": "34e4a8e1-5998-481b-8596-b0200797b57b",
       "name": "TestGroup 2",
       "description": "Test Description",
       "createDate": "2020-01-13T16:07:56.244Z",
       "lastUpdateDateTime": "2020-02-07T18:56:00.576Z",
       "status": "A",
       "alcCodes": [
         "00002050",
         "00002049"
       ],
       "tasFilters": [
         {
           "aid": "000"
         }
       ]
     }
 ],
 "servicingGroups": [
 {
       "id": "34e4a8e1-5998-481b-8596-b0200797b57b",
       "name": "TestGroup 2",
       "description": "Test Description",
       "createDate": "2020-01-13T16:07:56.244Z",
       "lastUpdateDateTime": "2020-02-07T18:56:00.576Z",
       "status": "A",
       "alcCodes": [
         "00002050",
         "00002049"
       ],
       "tasFilters": [
        \mathfrak{t} "aid": "000"
         }
       ]
    }
  ]
```
**Example of a Successful Resource 2 (Get Groups in Agency Account) Response**

```
{
    "callDetail": {
       "environment": "TEST",
       "recordCount": "3"
```
}

```
 },
   "groups": [
          {
                 "id": "34e4a8e1-5998-481b-8596-b0200797b57b",
                 "name": "TestGroup",
                 "description": "Test Description",
                 "children": [
                        {
                               "id": "1ab8c6ba-bbb7-4ccc-bebd-74fc2efce001",
                               "name": "TestChildGroup",
                               "description": "Test Child Description",
                               "status": "A",
                               "createDate": "2020-02-07T18:56:42.892Z",
                               "parentId": "34e4a8e1-5998-481b-8596-b0200797b57b",
                               "alcCodes": [
                                     "00002049"
                               ],
                               "tasFilters": [
                                     {
                                            "aid": "014",
                                            "ata": "020",
                                             "sub": "001",
                                             "main": "1199"
                                     }
                               ]
                        },
                        {
                               "id": "e6a9e3b3-ba67-44f9-b4f8-fe2ac170a8b6",
                               "name": "TestChild2Group",
                               "description": "Test Child2 Description",
                              "status": "I",
                               "createDate": "2020-02-07T18:58:06.375Z",
                               "deactiveDate": "2020-02-08T13:28:16.273Z",
                               "lastUpdateDateTime": "2020-02-08T13:28:16.273Z",
                               "parentId": "34e4a8e1-5998-481b-8596-b0200797b57b",
                               "alcCodes": [
                                     "00002050"
                               ],
                               "tasFilters": [
                                     {
                                            "aid": "014"
                                     },
                                      {
                                            "aid": "020",
                                            "ata": "014"
                                     }
                               ]
                        }
                 ],
                 "status": "A",
                 "createDate": "2020-02-07T18:56:42.892Z",
                 "lastUpdateDateTime": "2020-02-08T13:28:16.273Z",
                 "alcCodes": [
                        "00002050",
                        "00002049"
                 ]
```

```
}
        ]
}
```
**Example of a Successful Resource 3 (Get TAS-BETCs for a Group) Response**

```
{
   "callDetail": {
      "environment": "TEST",
      "recordCount": "3"
 },
 "tasBetcs": [
\{ \cdot \cdot \cdot \cdot \cdot \cdot \cdot \cdot \cdot \cdot \cdot \cdot \cdot \cdot \cdot \cdot \cdot \cdot \cdot \cdot \cdot \cdot \cdot \cdot \cdot \cdot \cdot \cdot \cdot \cdot \cdot \cdot \cdot \cdot \cdot \cdot 
         "subLevelPrefixCd": "06",
         "agencyId": "000",
         "allocTransferAgcyId": "015",
         "availabilityTypeCd": "A",
         "beginningPeriodAvail": "2011",
         "endingPeriodAvail": "2015",
         "mainAcctCd": "0110",
         "subAccountCd": "000",
         "busEventTypeCd": "DISB"
      },
      {
         "subLevelPrefixCd": "06",
         "agencyId": "000",
         "allocTransferAgcyId": "015",
         "availabilityTypeCd": "A",
         "beginningPeriodAvail": "2011",
         "endingPeriodAvail": "2015",
         "mainAcctCd": "0110",
         "subAccountCd": "000",
         "busEventTypeCd": "DISNGF"
      },
      {
         "subLevelPrefixCd": "06",
         "agencyId": "000",
         "allocTransferAgcyId": "015",
         "availabilityTypeCd": "A",
         "beginningPeriodAvail": "2011",
         "endingPeriodAvail": "2015",
         "mainAcctCd": "0110",
         "subAccountCd": "000",
         "busEventTypeCd": "DISGF"
      }
   ]
}
```
## **Appendix A: JSON Schemas**

**Error Schema**

{

```
"type": "object",
      "properties": {
             "callDetail": {
                    "type": "object",
                     "properties": {
                           "environment": {
                                  "type": "string"
                           },
                            "recordCount": {
                                   "type": "string"
                           }
                    }
              },
              "errors": {
                    "type": "array",
                    "items": {
                           "type": "object",
                           "properties": {
                                  "code": {
                                         "type": "string"
                                  },
                                  "message": {
                                         "type": "string"
                                  }
                           }
                    }
             }
      }
}
```
**Resource 1 (Get Groups for GT&C)**

```
{
  "type": "object",
   "properties": {
     "callDetail": {
       "type": "object",
       "properties": {
         "environment": {
           "type": "string"
         },
         "recordCount": {
           "type": "string"
         }
       }
    },
     "requestingGroups": {
 "type": "array",
 "items": {
         "type": "object",
         "properties": {
           "id": {
             "type": "string"
```

```
 },
 "name": {
           "type": "string"
         },
         "description": {
           "type": "string"
 },
 "parentId": {
           "type": "string"
         },
         "createDate": {
           "type": "string",
           "format": "date-time"
 },
 "deactiveDate": {
           "type": "string",
           "format": "date-time"
         },
         "lastUpdateDateTime": {
           "type": "string",
           "format": "date-time"
         },
         "status": {
           "type": "string"
 },
 "alcCodes": {
           "type": "array",
 "items": {
 "type": "string"
 }
         },
         "tasFilters": {
           "type": "array",
           "items": {
             "type": "object",
             "properties": {
               "aid": {
                "type": "string"
              },
              "ata": {
                "type": "string"
               },
               "sub": {
                "type": "string"
               },
               "main": {
                "type": "string"
 }
 }
 }
 }
 }
     }
    },
    "servicingGroups": {
     "type": "array",
```

```
 "items": {
 "type": "object",
        "properties": {
         "id": {
           "type": "string"
         },
 "name": {
 "type": "string"
         },
         "description": {
           "type": "string"
         },
         "parentId": {
           "type": "string"
         },
         "createDate": {
           "type": "string",
           "format": "date-time"
 },
 "deactiveDate": {
 "type": "string",
 "format": "date-time"
         },
         "lastUpdateDateTime": {
           "type": "string",
           "format": "date-time"
         },
         "status": {
           "type": "string"
 },
 "alcCodes": {
           "type": "array",
           "items": {
             "type": "string"
 }
         },
          "tasFilters": {
           "type": "array",
           "items": {
             "type": "object",
             "properties": {
               "aid": {
                "type": "string"
 },
 "ata": {
                "type": "string"
               },
               "sub": {
                "type": "string"
               },
              "main": {
                "type": "string"
 }
 }
           }
         }
```
#### } } } } }

#### **Resource 2 (Get Groups in Agency Account)**

```
{
      "type": "object",
      "properties": {
             "callDetail": {
                    "type": "object",
                     "properties": {
                           "environment": {
                                  "type": "string"
                            },
                            "recordCount": {
                                  "type": "string"
                           }
                    }
              },
              "groups": {
                    "type": "array",
                    "items": {
                           "type": "object",
                           "properties": {
                                  "id": {
                                         "type": "string"
                                  },
                                  "name": {
                                         "type": "string"
                                  },
                                   "description": {
                                         "type": "string"
                                  },
                                  "children": {
                                         "type": "array",
                                         "items": {
                                                "type": "object"
                                         }
                                   },
                                   "status": {
                                         "type": "string"
                                   },
                                   "deactiveDate": {
                                         "type": "string",
                                         "format": "date-time"
                                  },
                                  "createDate": {
                                         "type": "string",
                                         "format": "date-time"
                                   },
                                   "lastUpdateDateTime": {
```

```
"type": "string",
                                         "format": "date-time"
                                  },
                                  "parentId": {
                                         "type": "string"
                                  },
                                  "alcCodes": {
                                         "type": "array",
                                         "items": {
                                               "type": "string"
                                         }
                                  },
                                  "tasFilters": {
                                         "type": "array",
                                         "items": {
                                               "type": "object",
                                                "properties": {
                                                      "aid": {
                                                             "type": "string"
                                                      },
                                                      "ata": {
                                                             "type": "string"
                                                      },
                                                       "sub": {
                                                             "type": "string"
                                                      },
                                                       "main": {
                                                             "type": "string"
                                                      }
                                               }
                                    }
                                 }
                           }
                    }
             }
      }
}
```
#### **Resource 3 (Get TAS-BETCs for a Group)**

```
{
   "type": "object",
   "properties": {
     "callDetail": {
       "type": "object",
       "properties": {
         "environment": {
           "type": "string"
         },
         "recordCount": {
           "type": "string"
         }
       }
 },
 "tasBetcs": {
       "type": "array",
```

```
 "items": {
 "type": "object",
       "properties": {
         "subLevelPrefixCd": {
           "type": "string"
 },
 "agencyId": {
           "type": "string"
 },
 "allocTransferAgcyId": {
           "type": "string"
         },
         "availabilityTypeCd": {
           "type": "string"
         },
         "beginningPeriodAvail": {
           "type": "string"
         },
         "endingPeriodAvail": {
           "type": "string"
 },
 "mainAcctCd": {
 "type": "string"
         },
         "subAccountCd": {
           "type": "string"
         },
         "busEventTypeCd": {
           "type": "string"
 }
 }
 }
 }
 }
```
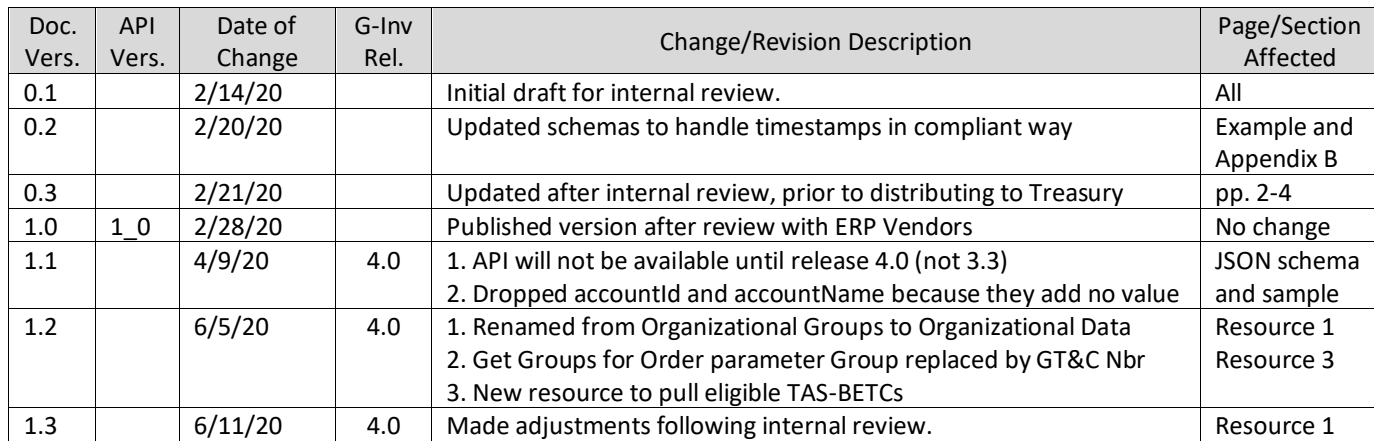

# **Appendix B: Revision History**

}

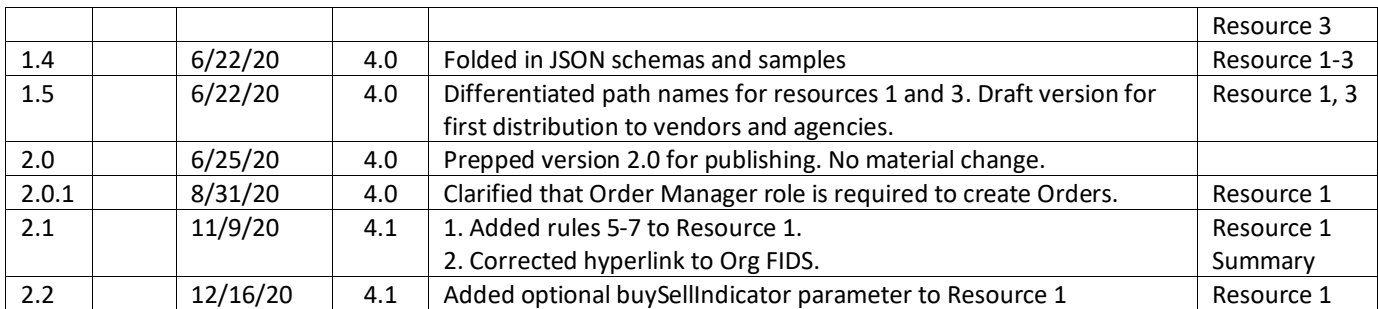

## *End of Specification*